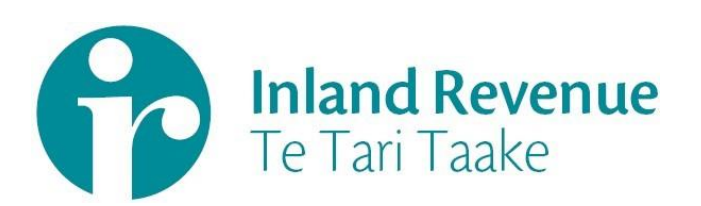

# Accounting Income Method (AIM)

Business use cases and worked examples

**Date:** Mar 2018 **Version:** v1.00 FINAL

IN CONFIDENCE

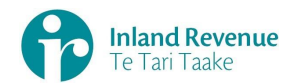

## **Contents**

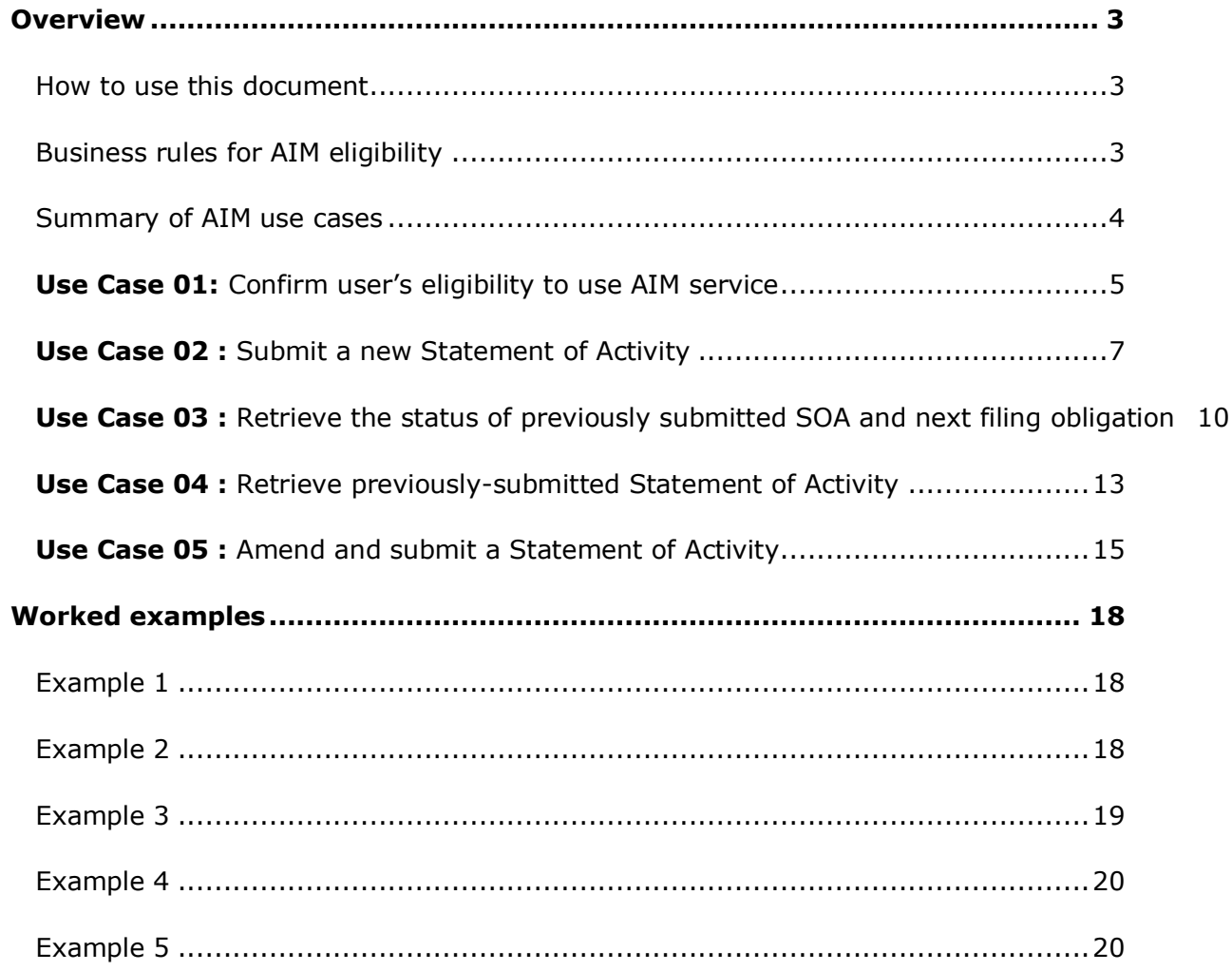

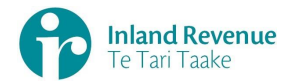

## <span id="page-2-0"></span>**Overview**

A selection of use cases relevant to Accounting Income Method (AIM) with business functional outcomes are provided on this document.

## <span id="page-2-1"></span>How to use this document

The AIM Business use cases show sequences of IR's gateway Return Service operations that could be used to achieve a specific business outcome.

They do not comprise a comprehensive list of all required business outcomes, nor are they prescriptive or intended to inhibit software innovation in any way.

Additionally the processes described to invoke the Returns service operations should not inhibit innovation to combine calls across the Gateway Service to achieve the same outcome or solve business needs not described here.

The AIM worked examples provides sample calculations to reference for AIM.

## <span id="page-2-2"></span>Business rules for AIM eligibility

Inland Revenue's Gateway Services will enforce the following AIM eligibility rules:

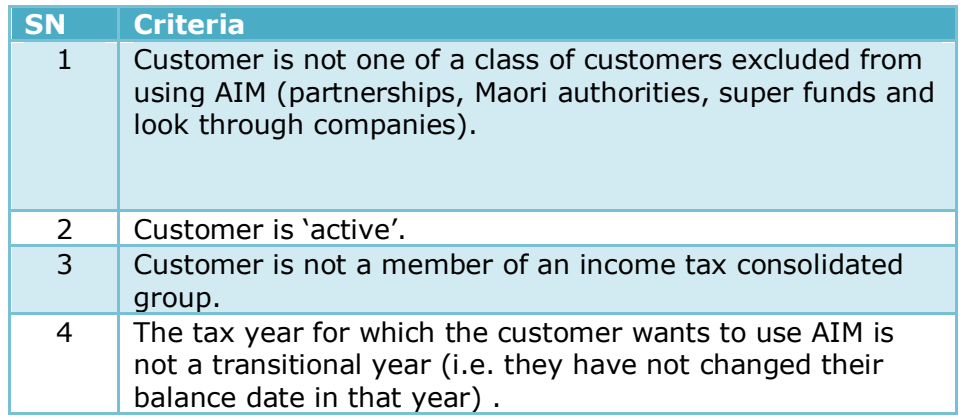

#### **Notes**

- 1 The linking/delinking between a tax agent with their client/s is excluded from the scope of Gateway Services. This action must be done using the existing online services channel, which may take up to 48 hours.
- 2 The terms 'Activity Statement', 'Statement of Activity' and 'SOA' are used interchangeably and represent the same meaning.

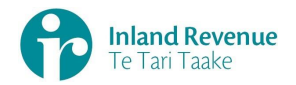

# <span id="page-3-0"></span>Summary of AIM use cases

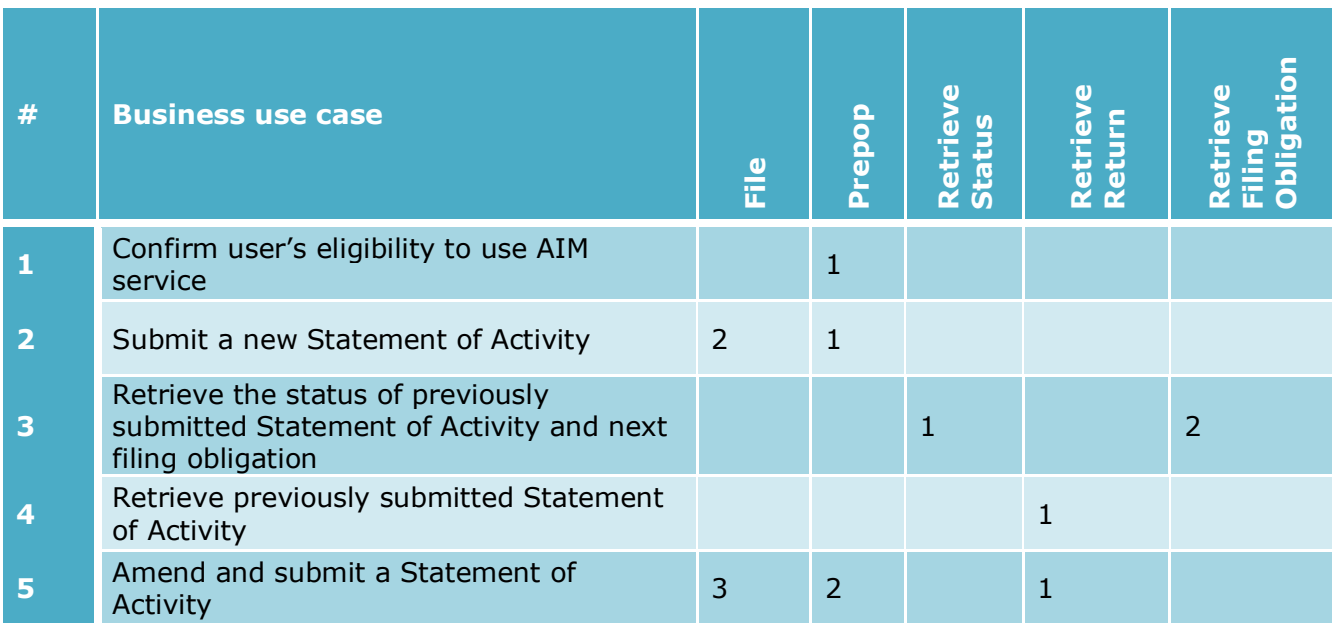

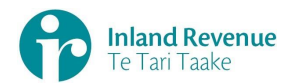

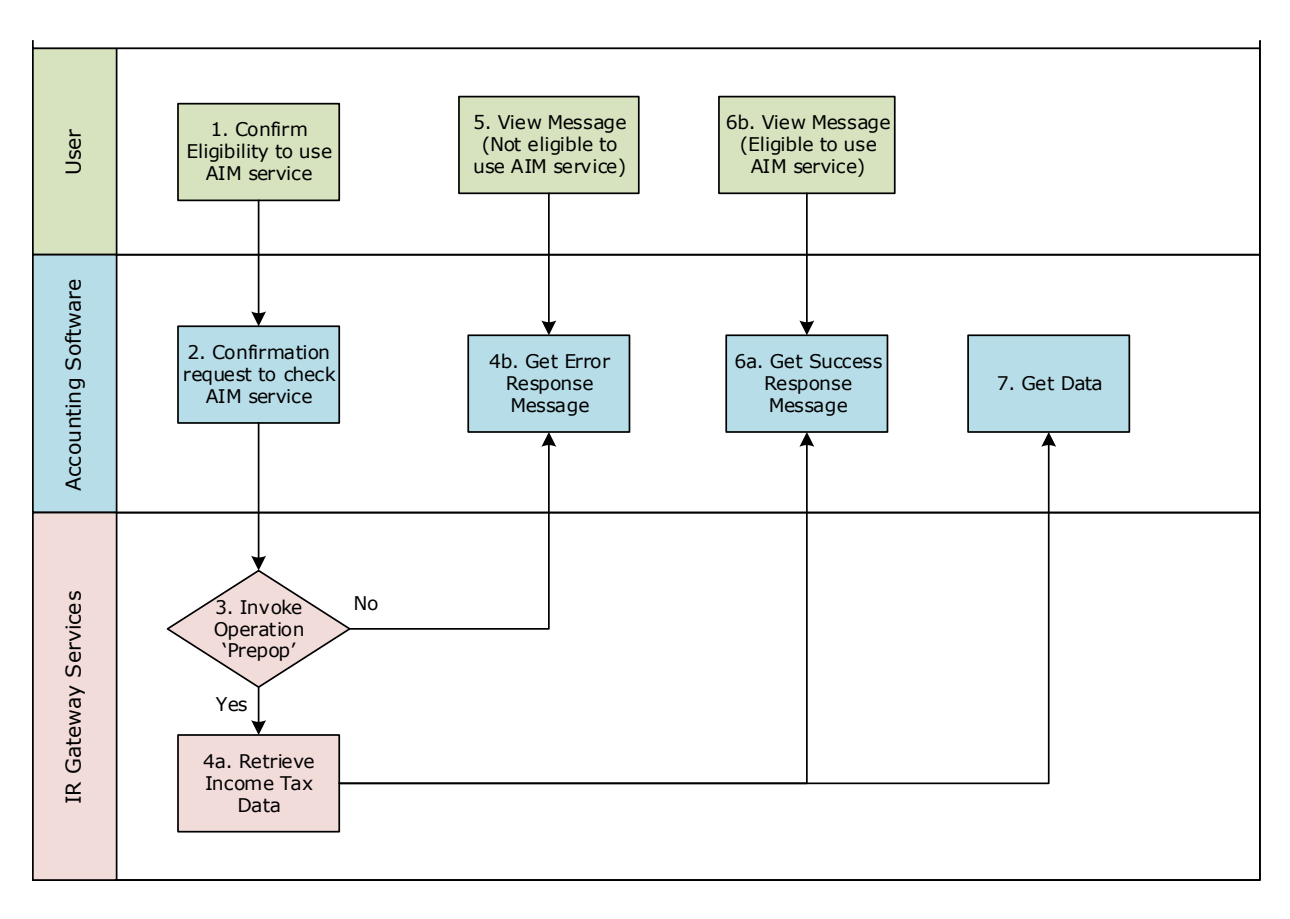

# <span id="page-4-0"></span>**Use Case 01:** Confirm user's eligibility to use AIM service

#### **Use Case 01 details**

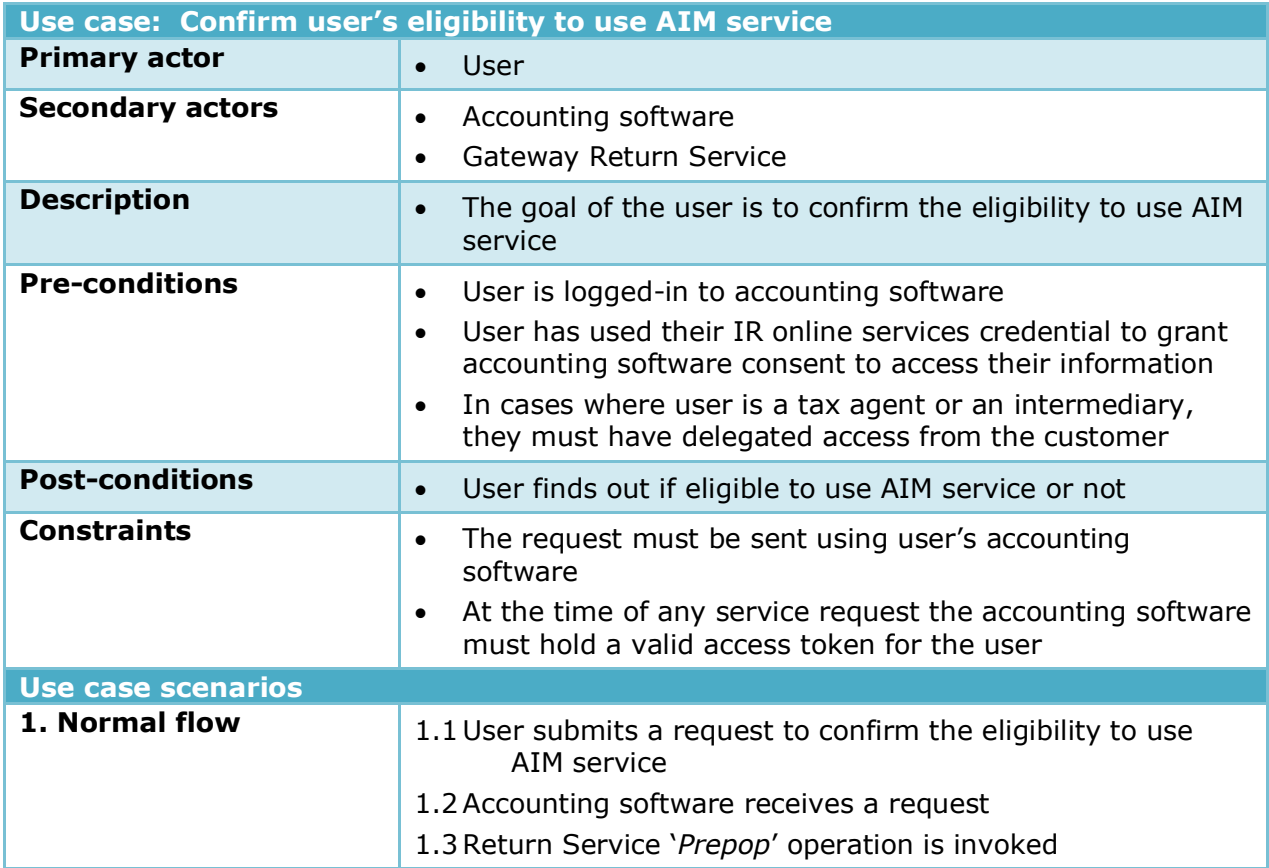

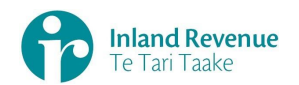

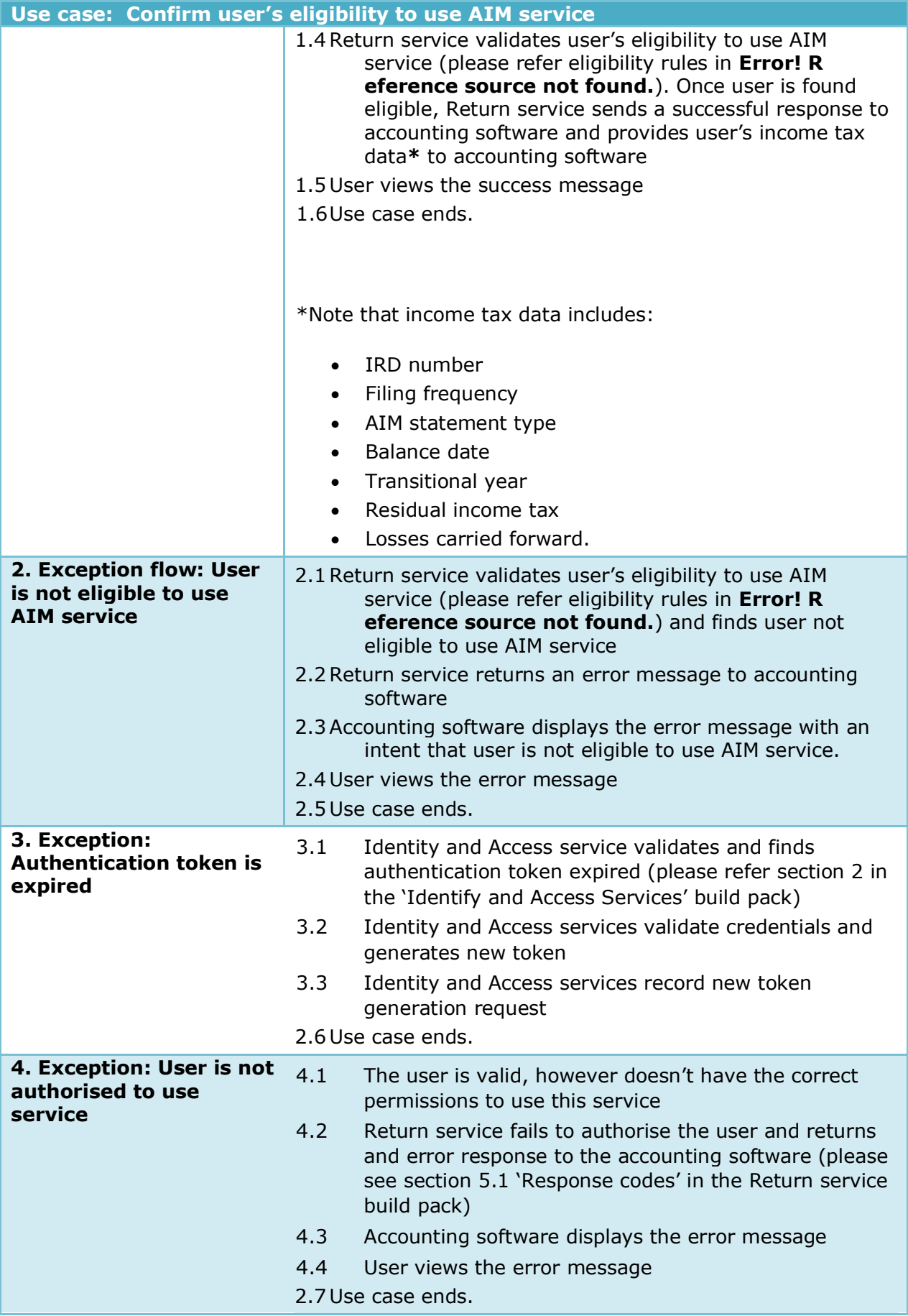

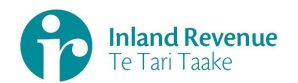

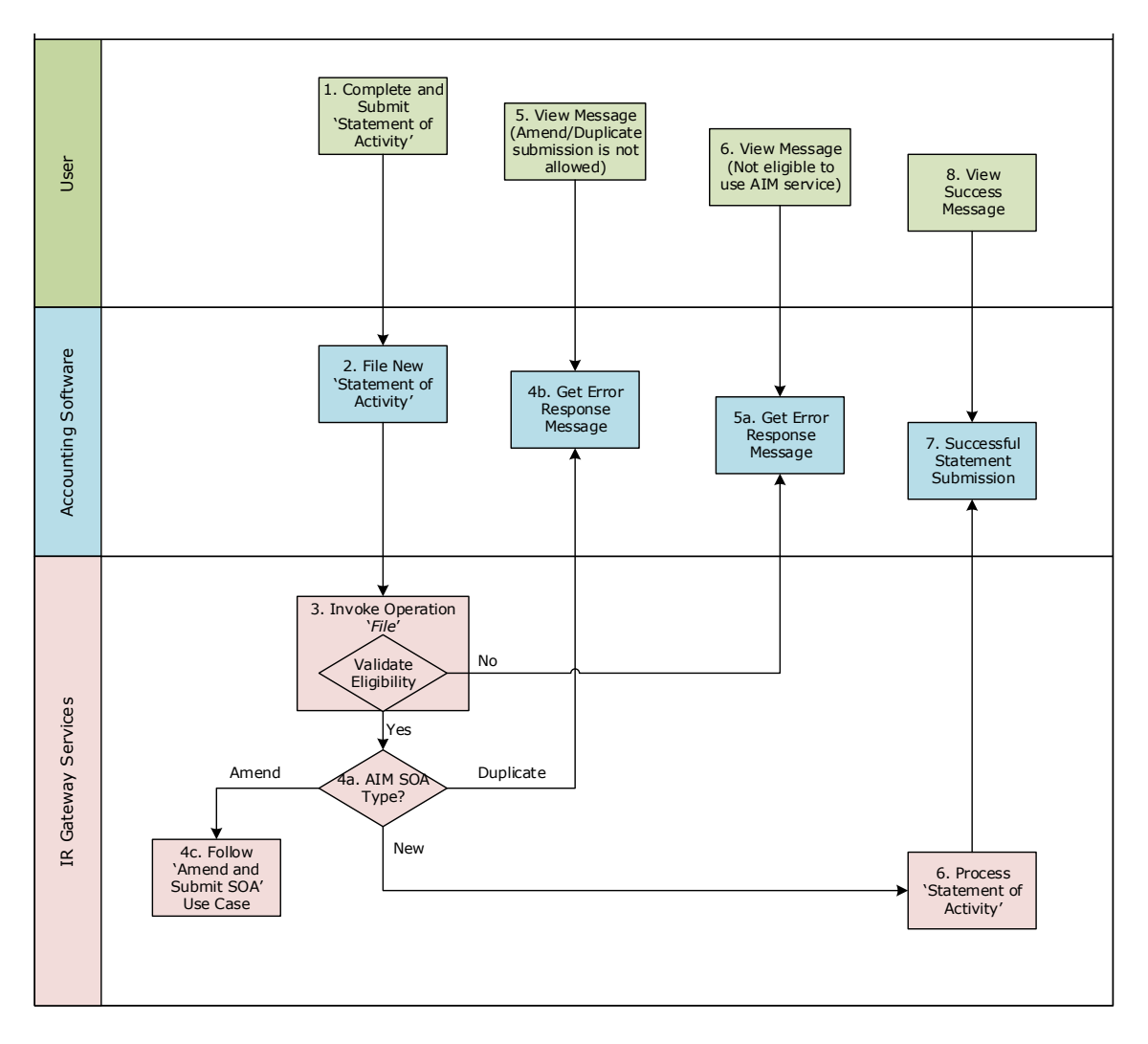

## <span id="page-6-0"></span>**Use Case 02 :** Submit a new Statement of Activity

#### **Use Case 02 details**

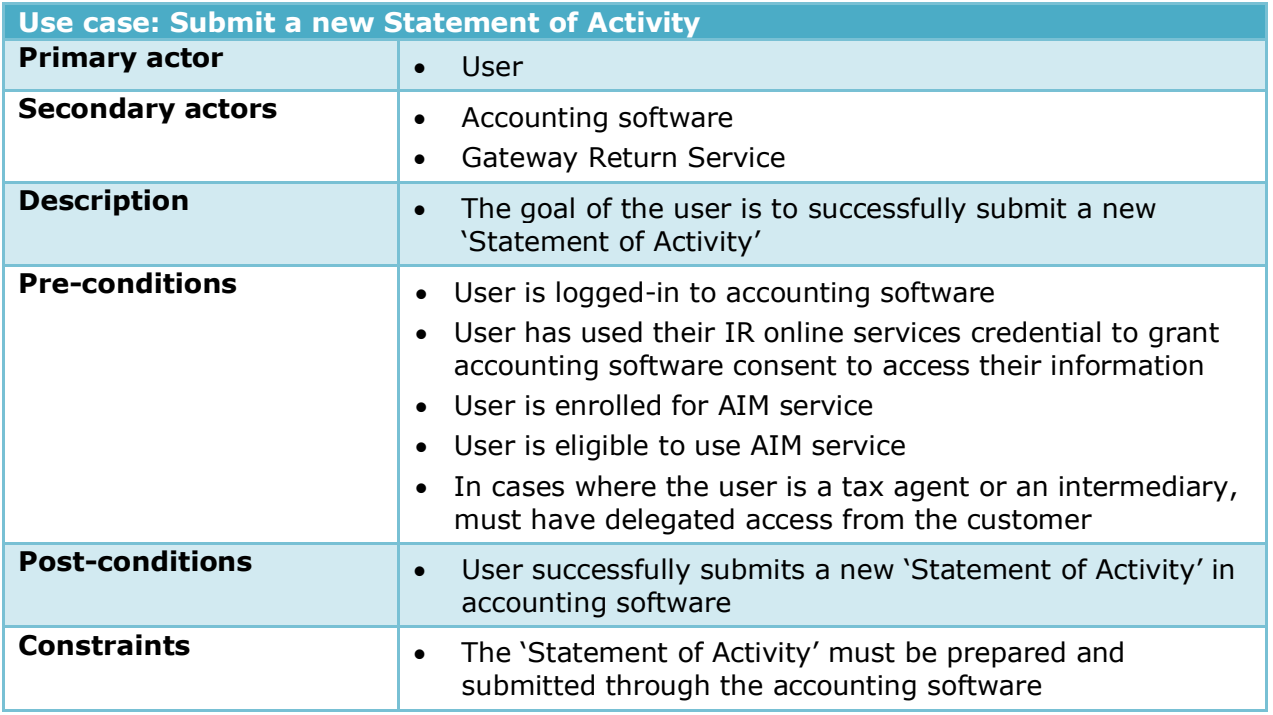

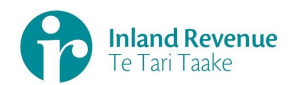

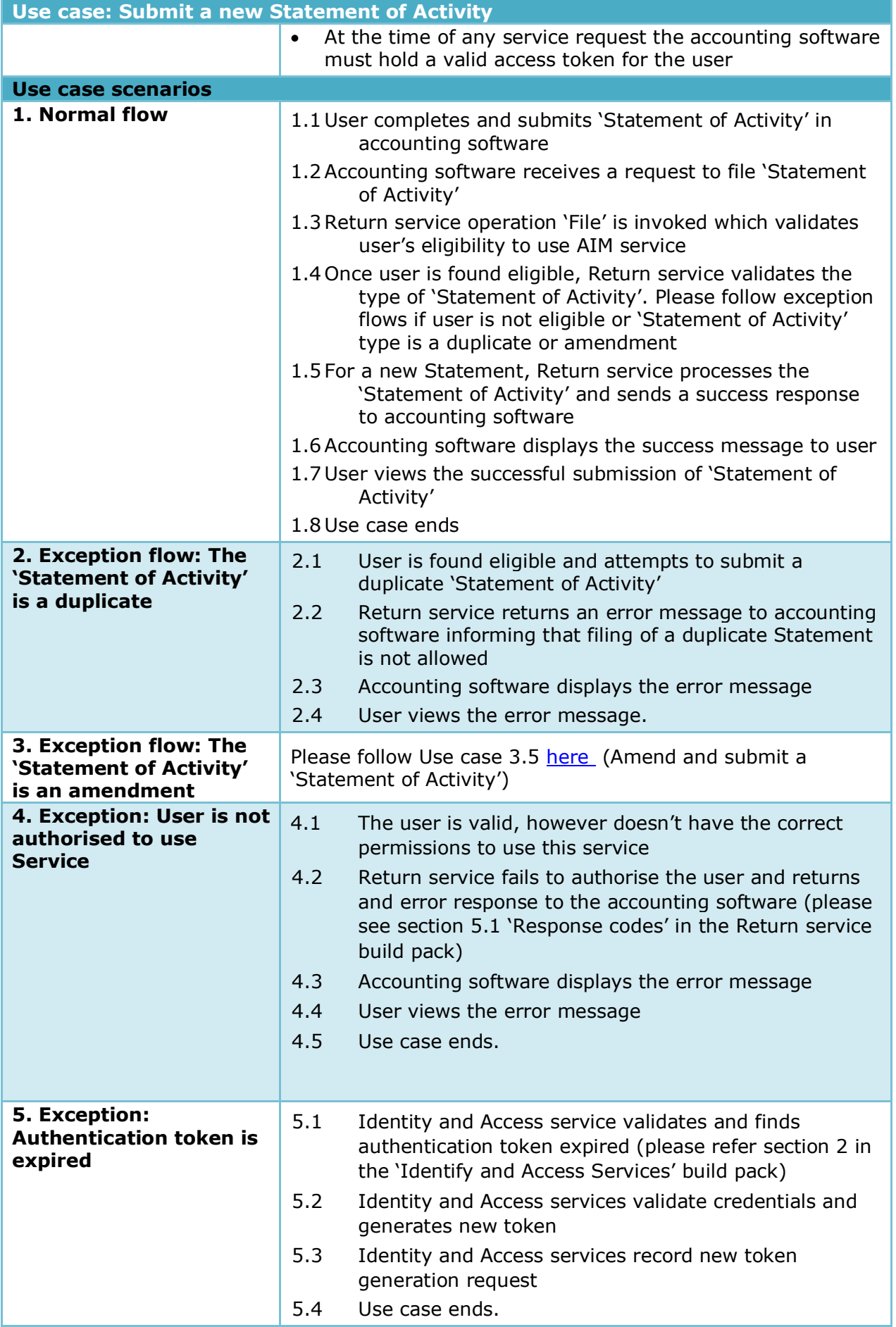

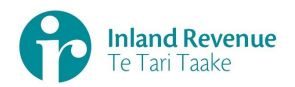

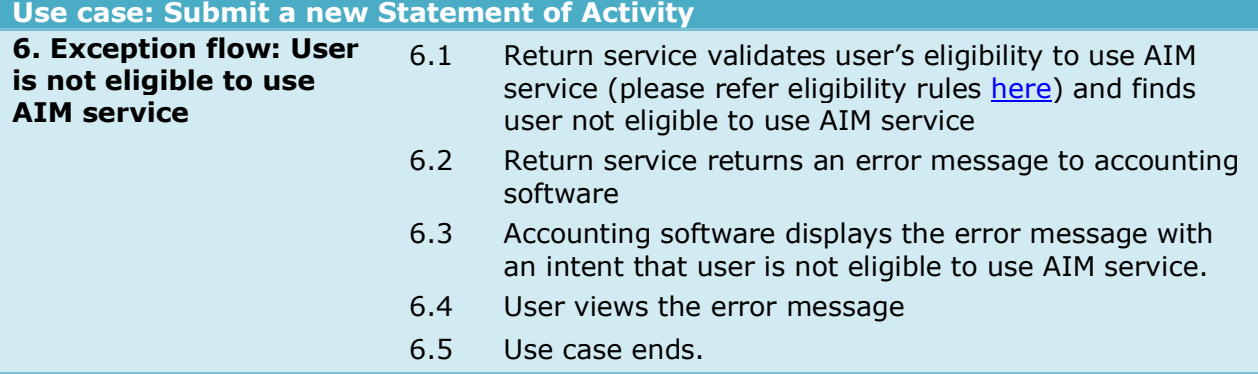

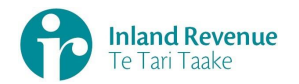

## <span id="page-9-0"></span>**Use Case 03 :** Retrieve the status of previously submitted SOA and next filing obligation

Retrieve the status of previously submitted Statement of Activity (SOA) and next filing obligation

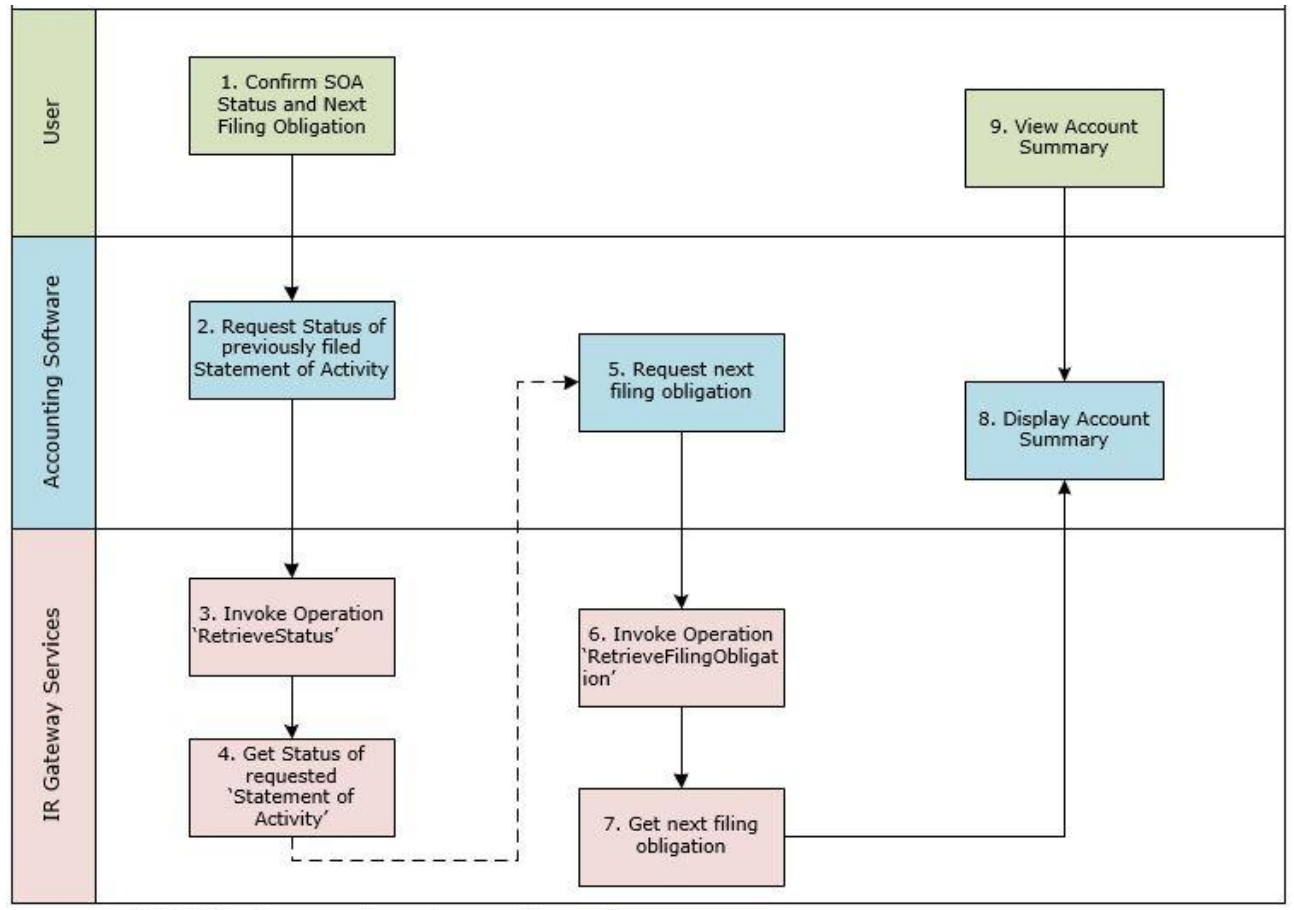

--- Dotted line is a suggest way to cascade operations.

#### **Use Case 03 details**

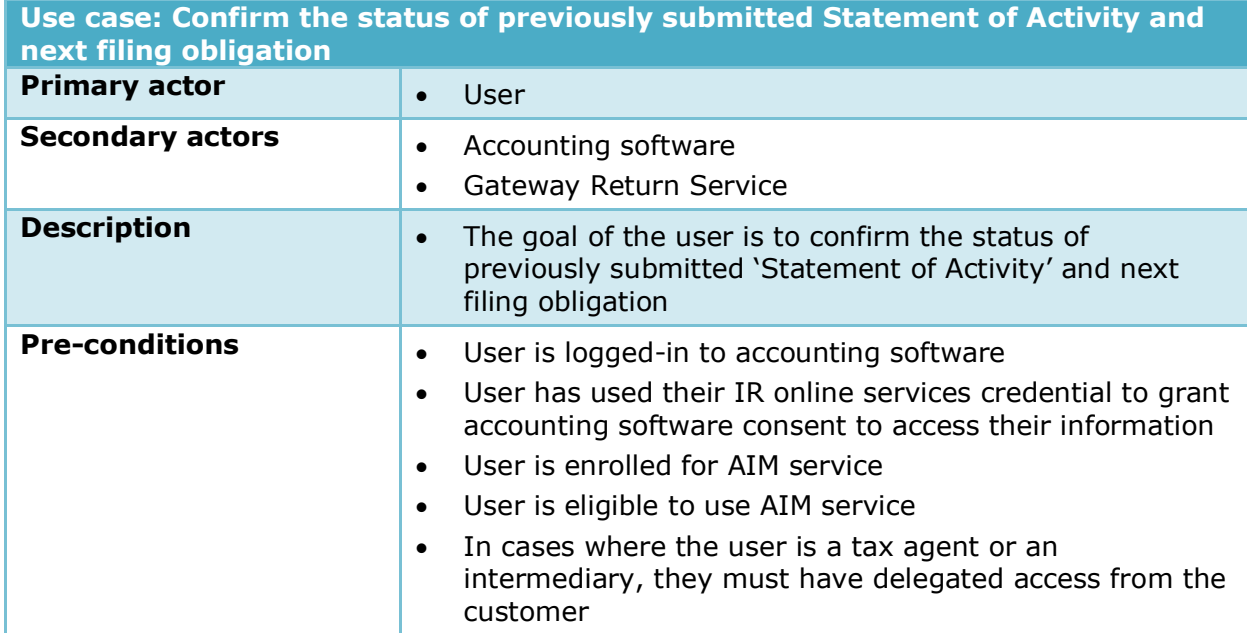

#### IN CONFIDENCE

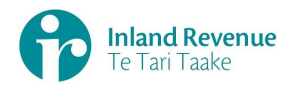

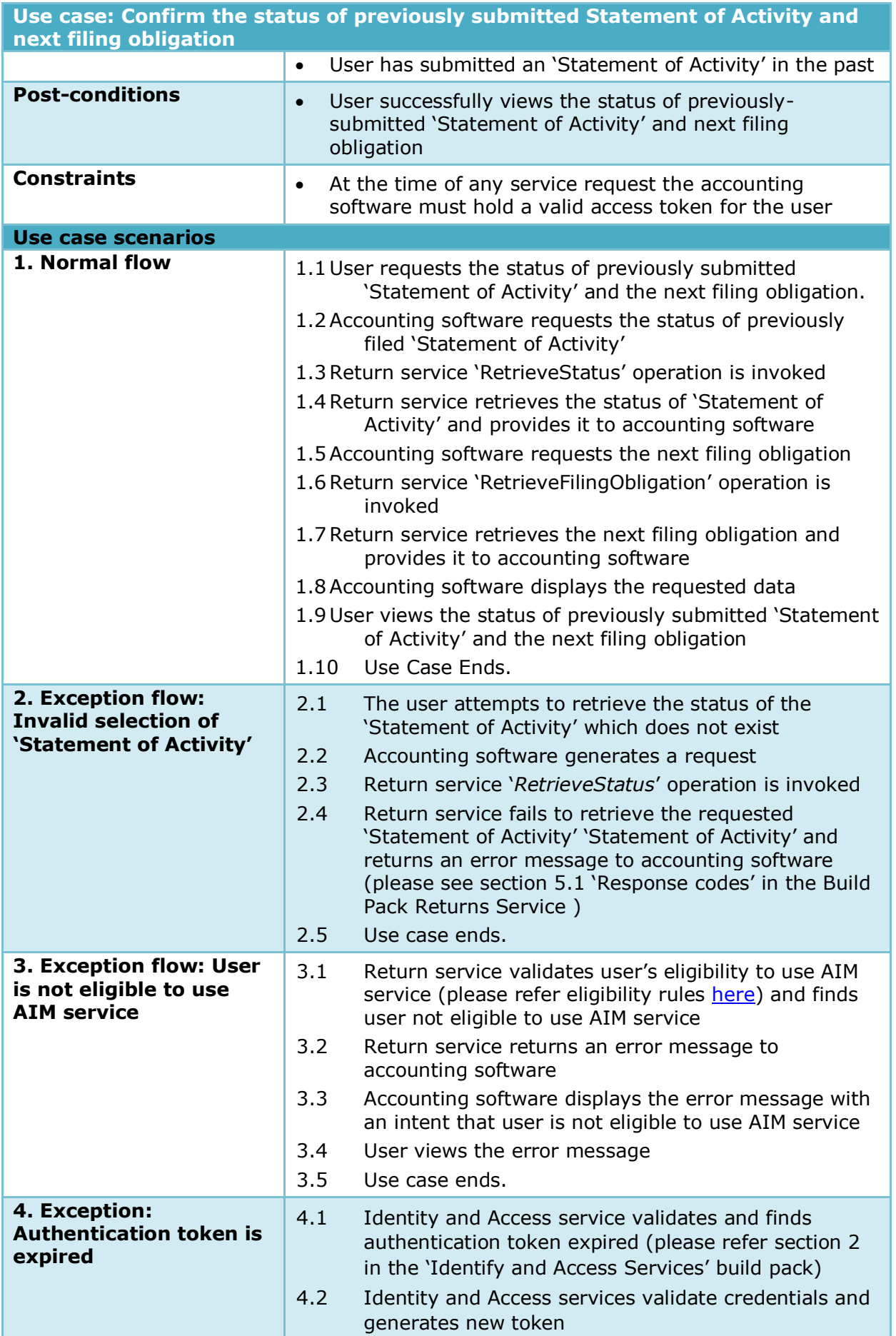

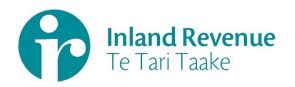

### **Use case: Confirm the status of previously submitted Statement of Activity and next filing obligation**

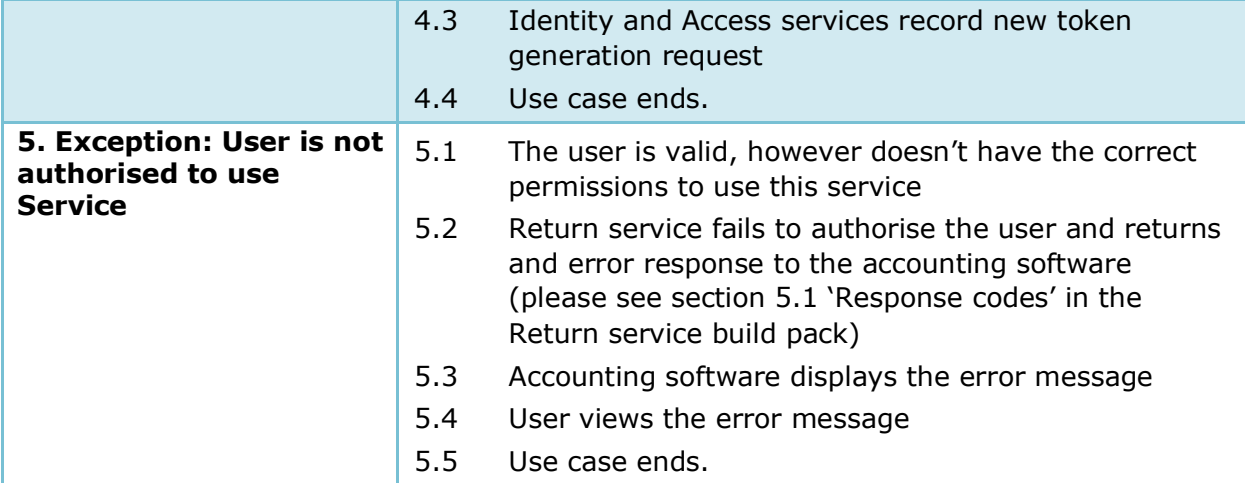

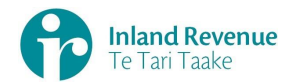

## <span id="page-12-0"></span>**Use Case 04 :** Retrieve previously-submitted Statement of Activity

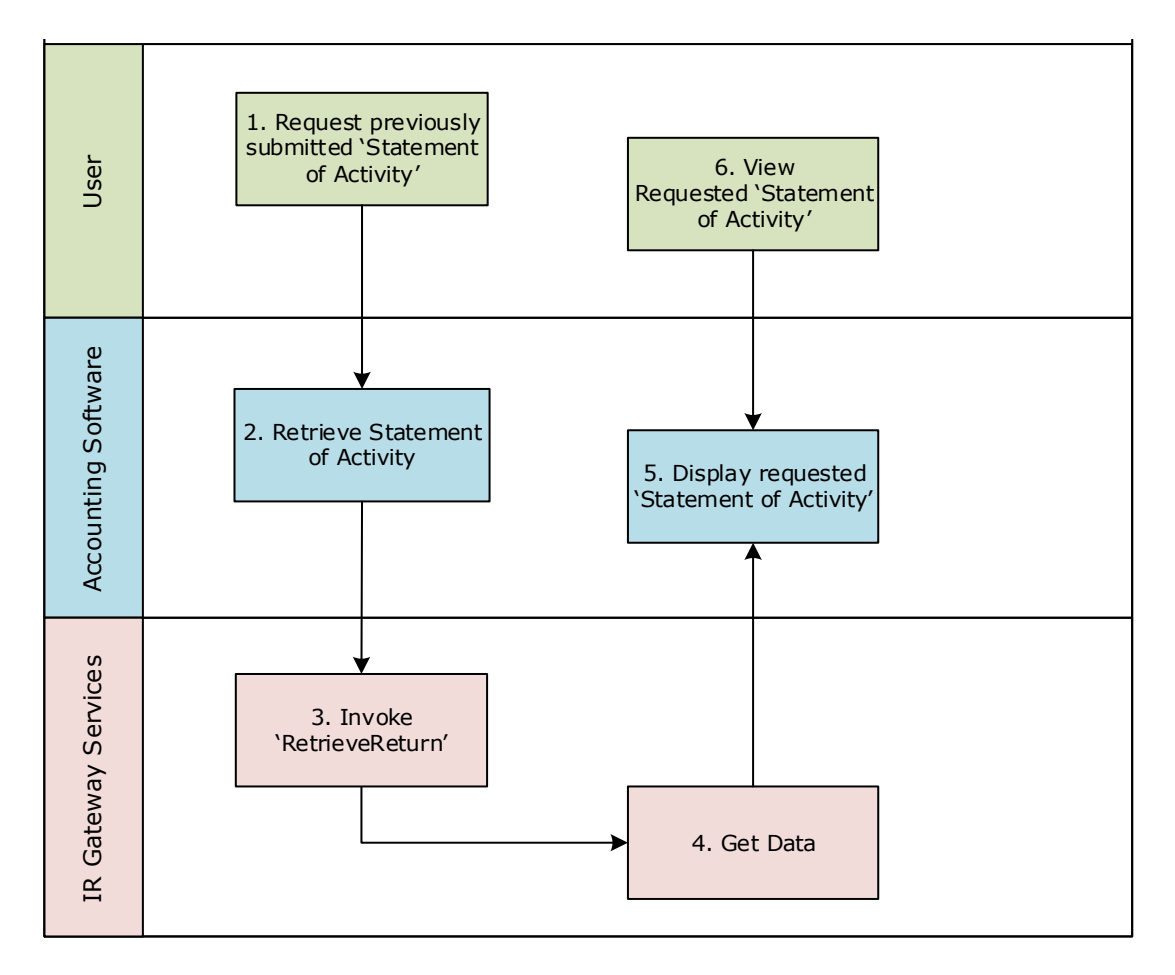

#### **Use Case 04 details**

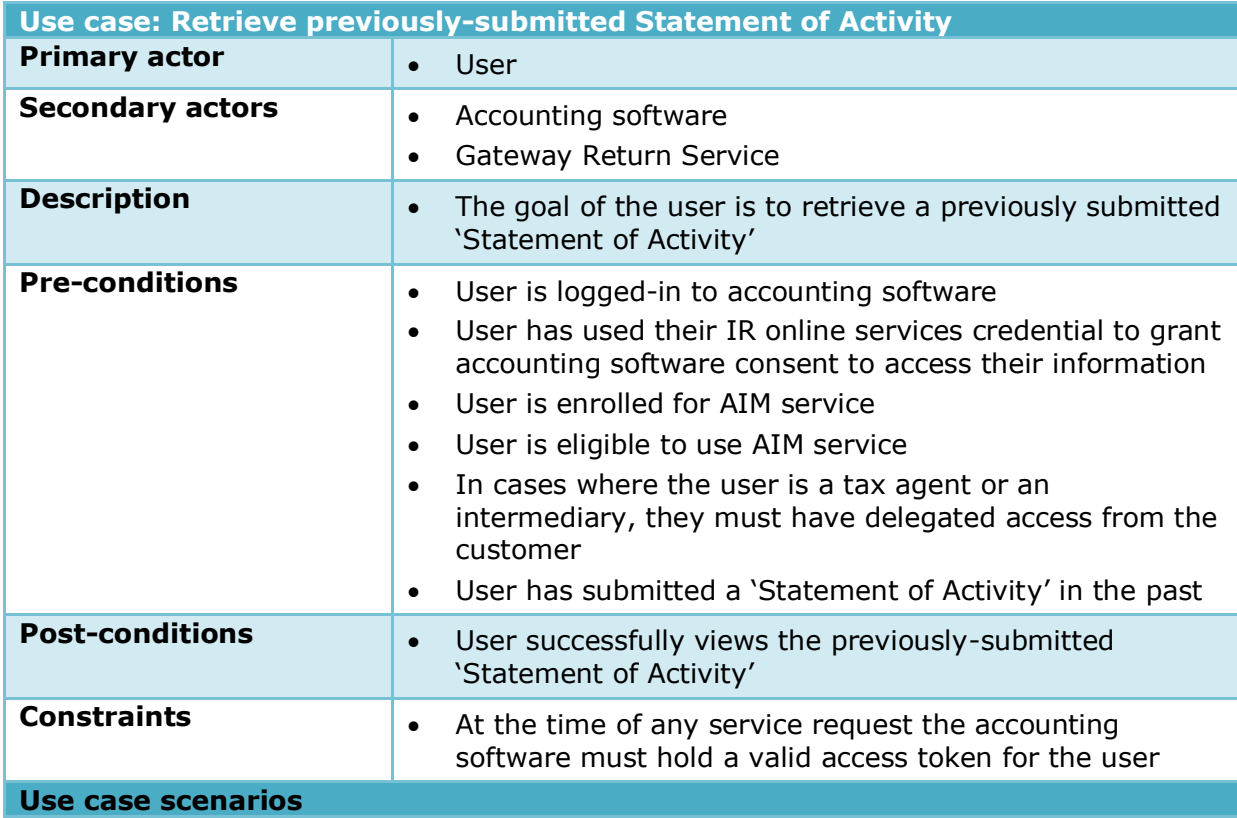

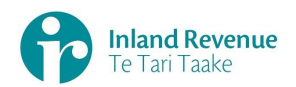

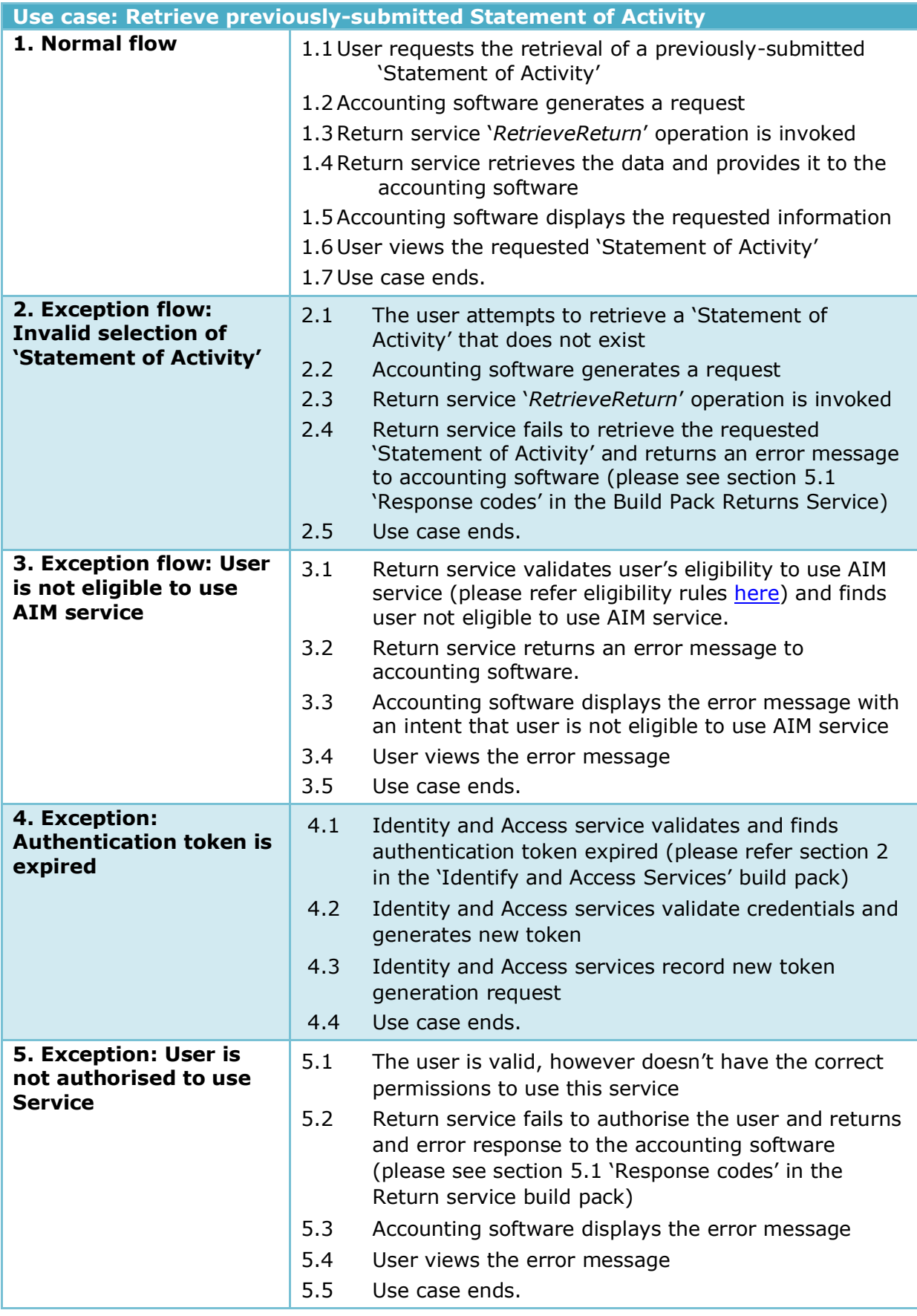

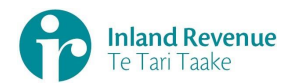

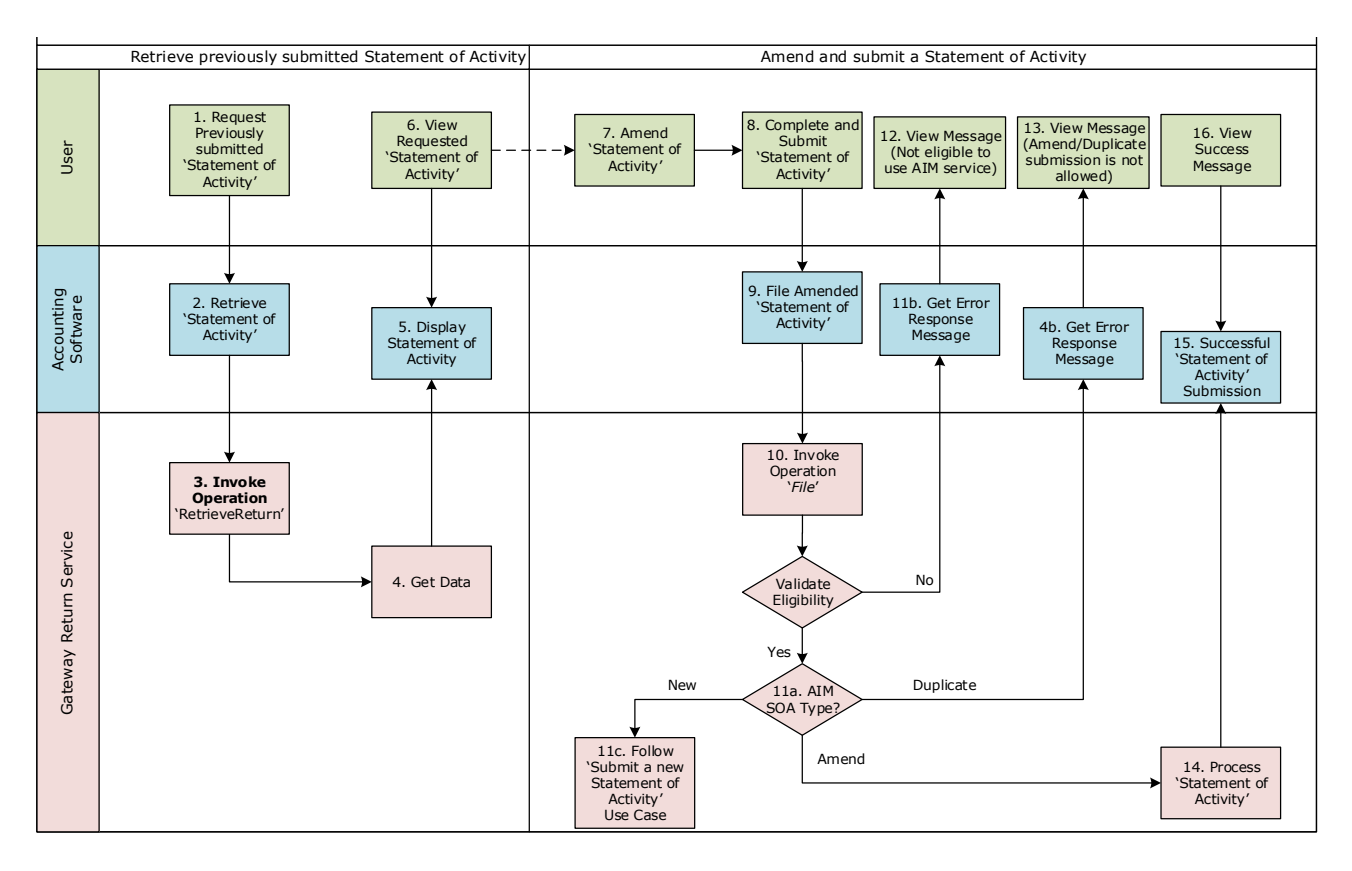

# <span id="page-14-0"></span>**Use Case 05 :** Amend and submit a Statement of Activity

#### **Use Case 05 details**

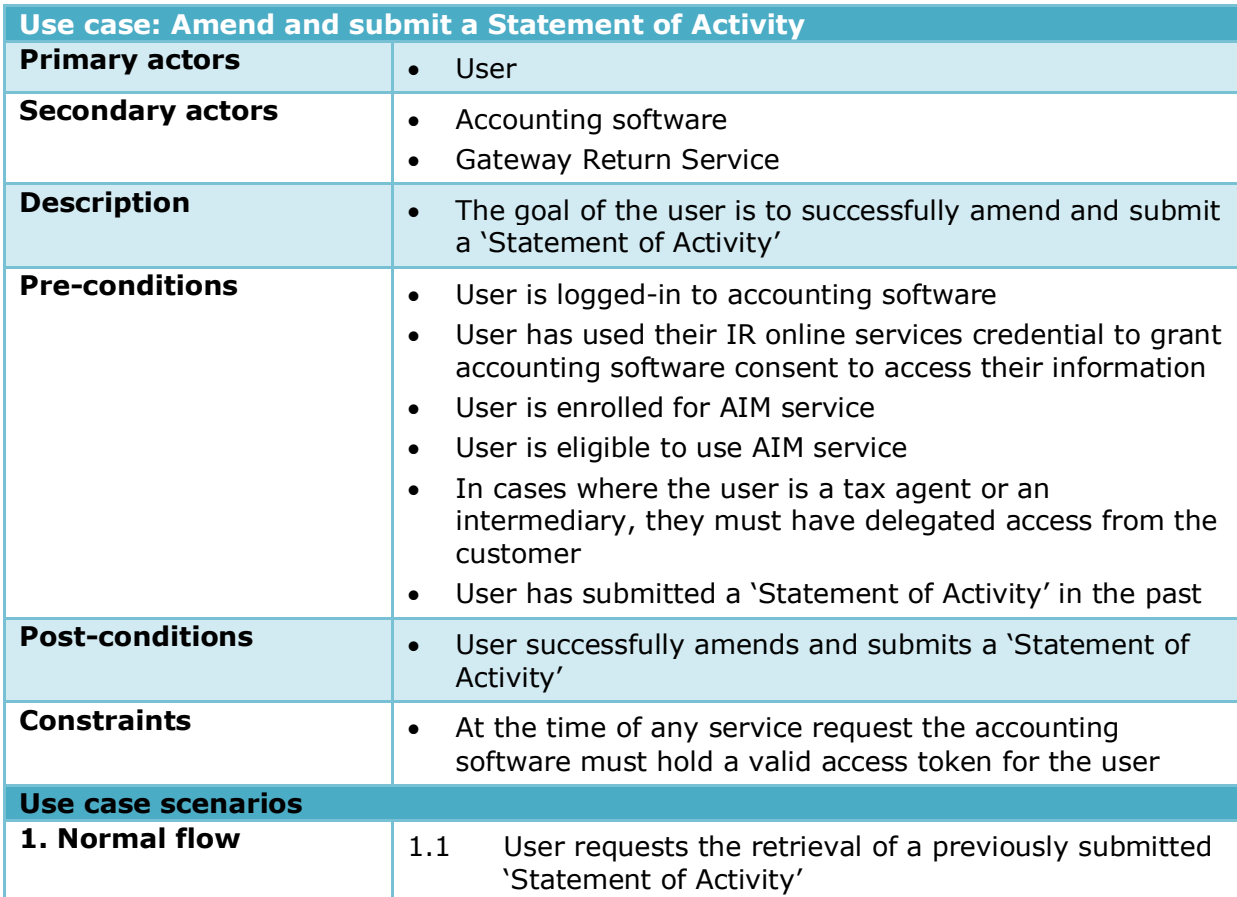

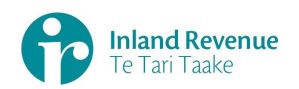

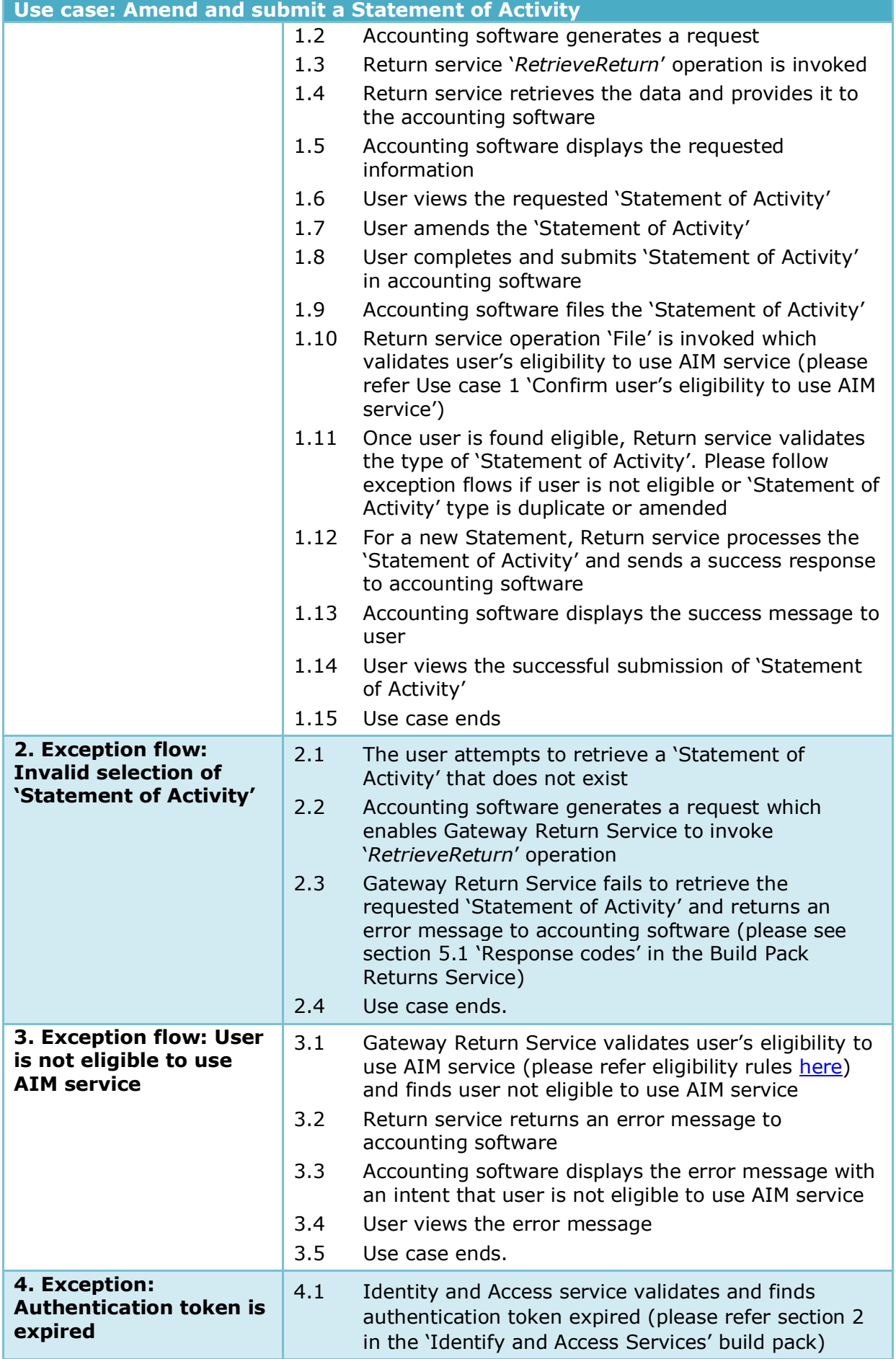

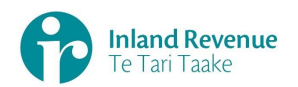

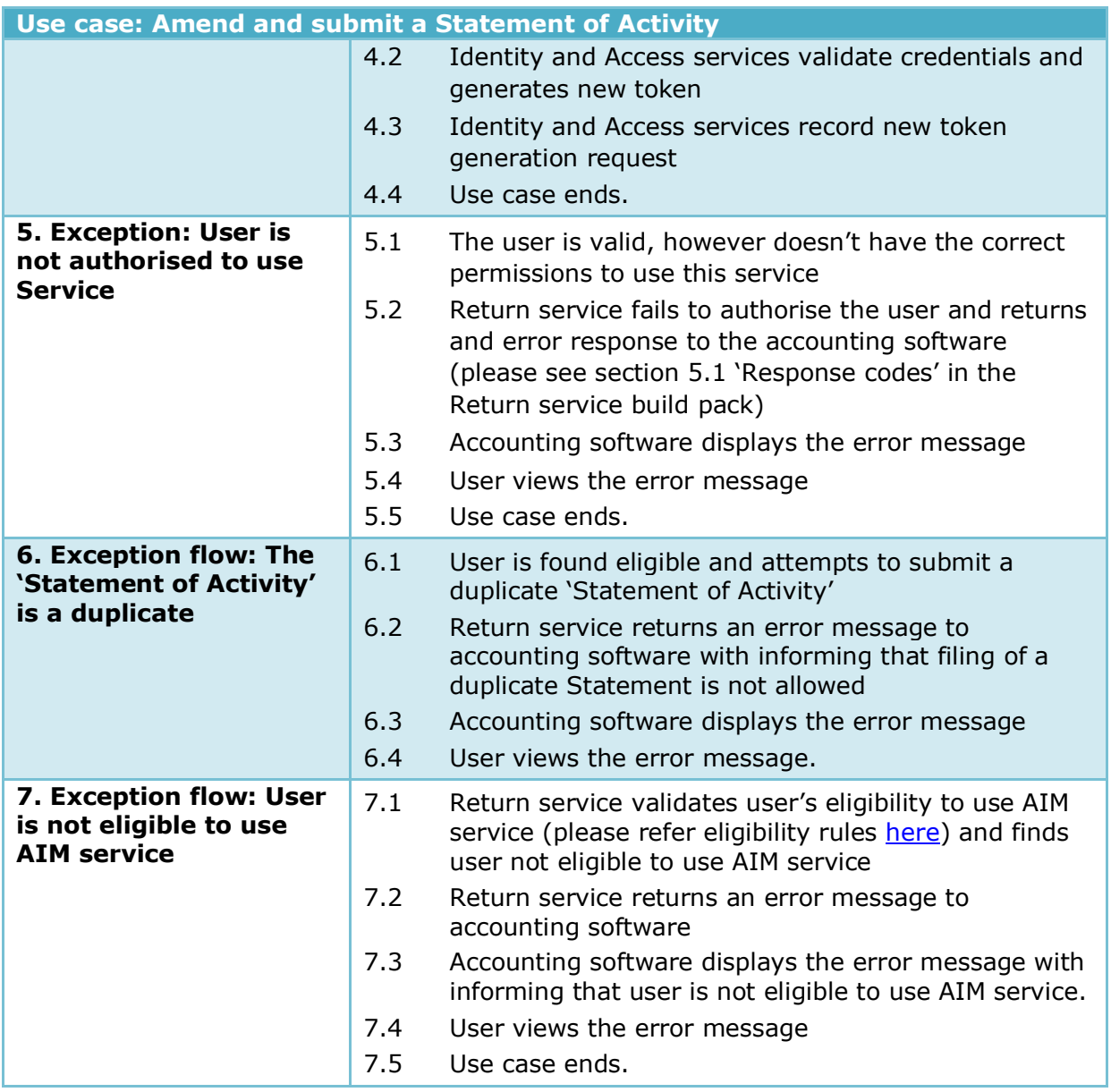

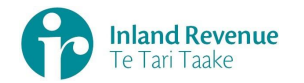

## <span id="page-17-0"></span>**Worked examples**

# <span id="page-17-1"></span>Example 1

Murphy has recently finished a painting apprenticeship and intends to set up his own house painting business. He has no previous business knowledge and his parents suggest he meet with their accountant to get some advice.

The accountant suggests Murphy sets up a company, start using a basic accounting software package and elect into paying provisional tax using the AIM approach to help him budget in his first year of business. Murphy's company has a March balance date and will pay GST and provisional tax using the AIM approach on a two-monthly basis.

Murphy does not make any profit in the first few months but starts to make a profit towards the end of the year. He will pay provisional tax under AIM as follows:

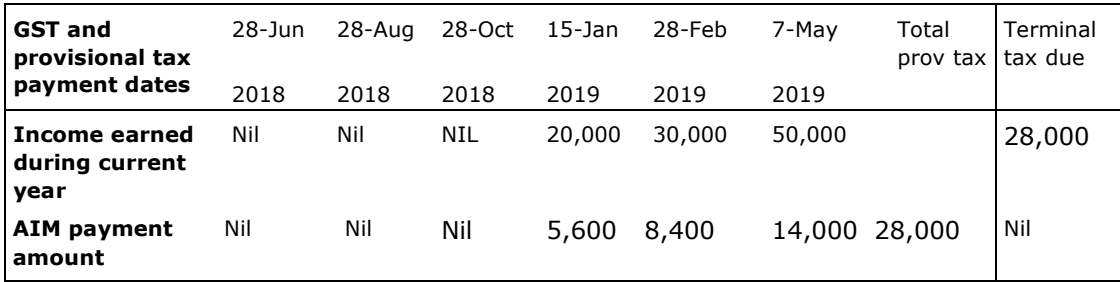

AIM will help Murphy budget for tax correctly in his first year of operation as he pays tax as he earns income.

## <span id="page-17-2"></span>Example 2

Sandy has just completed a qualification in graphic design and has decided to set up a business designing websites for customers. Being new to business Sandy approaches an accountant to understand what her tax obligations are and what dates tax payments need to be made.

Her accountant recommends that Sandy use an accounting software package and suggests some options.

Given Sandy is going to use accounting software to keep track of how her business is doing she thinks it makes sense to use an AIM-capable accounting system which also calculates her provisional tax liability.

Sandy's business has a March balance date and will pay GST and provisional tax using AIM on a twomonthly basis. For the first part of the year Sandy makes no profit but as the year progresses Sandy's business starts making a profit. Under AIM Sandy will pay provisional tax as follows:

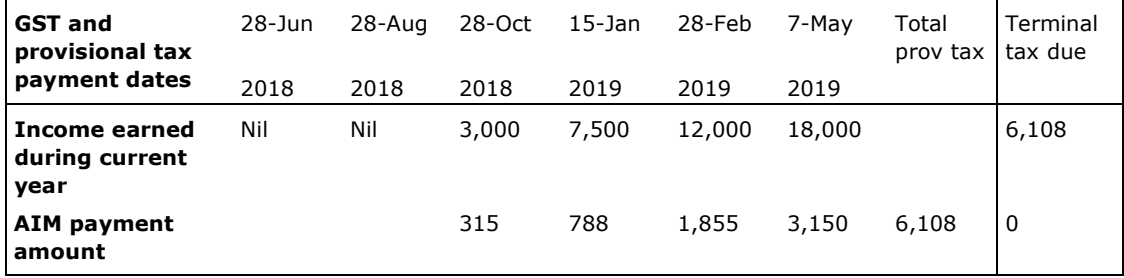

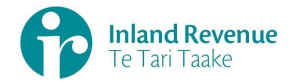

# <span id="page-18-0"></span>Example 3

-

Benson Electrical Ltd is considering using AIM. They currently use accounting software, pay GST every two months, and have a March balance date. Their accountant talks to them about using AIM due to the unpredictable nature of the contracts they are being awarded.

The inability to plan in the past has resulted in exposure to use-of-money interest. They generally have a slow start to the financial year but business picks up in the latter half. Their business is steadily growing and their residual income tax is \$180,000 in 2017 and \$220,000 in 2018.

They ask their accountant to show them what their provisional tax liability would look like under different methods for the 2019 year and how exposure to use-of-money interest would differ. In this scenario, their possible use-of-money interest<sup>1</sup> costs range between nil and  $$6,880$ .

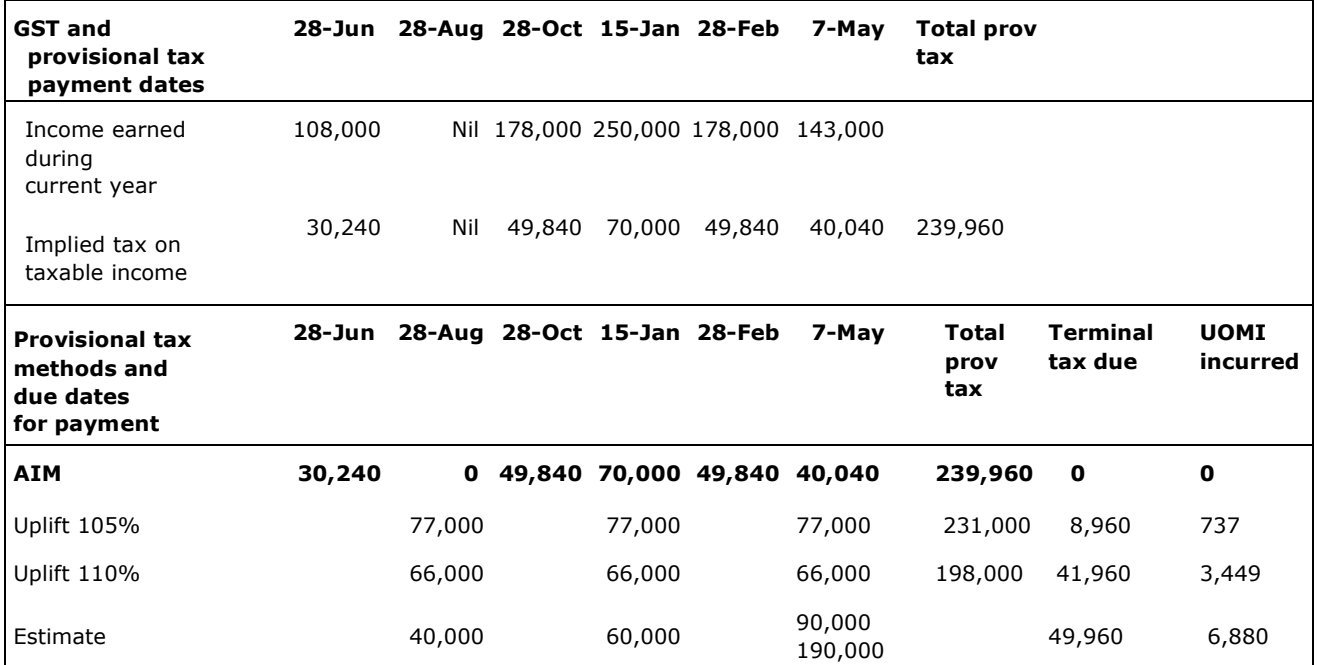

<sup>&</sup>lt;sup>1</sup> Calculation is based on UOMI rates of 8.22% and 1.02%. It also takes into account the new provisional tax rules of no use-of-money interest for residual income tax less than \$60,000 (extension of safe harbour rules) and no use of money interest on the first two provisional tax instalments if using uplift.

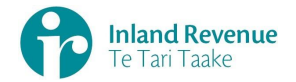

## <span id="page-19-0"></span>Example 4

Tussock Socks Ltd has been paying its provisional tax using AIM. On its third AIM provisional tax payment date, the software calculated that Tussock Socks Ltd owed \$500 in provisional tax to Inland Revenue and submitted the Statement of Activity showing this amount to be due.

Instead of paying \$500 to Inland Revenue, Tussock Socks Ltd only paid \$100.

Tussock Socks Ltd will be liable for UOMI and late payment penalty on the \$400 underpayment until it is paid (or the liability is extinguished by a future instalment period).

## <span id="page-19-1"></span>Example 5

Cameo Jewels Ltd is a small jewellery company using AIM to pay its provisional tax. It calculates its provisional tax payments using software, and makes the payments accordingly.

At year-end the company meets with its accountant who discovers their depreciation was calculated incorrectly and a bad debt had not been written off, resulting in additional income tax due of \$300. Cameo Jewels Ltd pays this amount of terminal tax and has no UOMI or shortfall penalty applied.

As these errors are simple oversights it is likely Cameo Jewels Ltd has taken reasonable care in the calculation of its tax liability.